## 皖教秘科 [2013] 6号

## 安徽省教育厅关于下达 2013年度

安徽省教育厅

## 安徽高校省级科学研究项目的通知

各高等学校.

根据《关于 2013 年度安徽省高等学校省级自然科学研究项 目申报工作的通知》(皖教秘科〔2012〕70号)和《关于申报2013 年度省教育厅人文社会科学研究项目的通知》(皖教秘科〔2012〕 67 号), 经高校推荐申报、省教育厅组织专家网络评审和会议评 审,并将结果予以公示。现将批准的 2013 年度安徽高校省级科 学研究项目下达给你们。

请各高校根据省教育厅有关文件的规定,为各类立项项目提 供承诺的配套经费,并加强对项目经费的管理,督促项目承担人 按照《安徽高校省级自然科学研究项目计划任务书》(安徽省教育 厅科研管理信息平台已自动生成)开展科学研究。为加强对高校 省级重点及以上科研项目的管理,我厅对 2012 年度省级重大项 目 (自然科学)、省级重点项目 (自然科学) 预留 1 万元的结题

保证金,结题保证金经我厅组织鉴定和验收后,再行拨付。

附件: 1.2013年度安徽高校省级科学研究项目经费汇总表 2.2013年度安徽高校省级自然科学研究项目一览表 3.2013年度安徽高校省级人文社会科学研究项目一览表

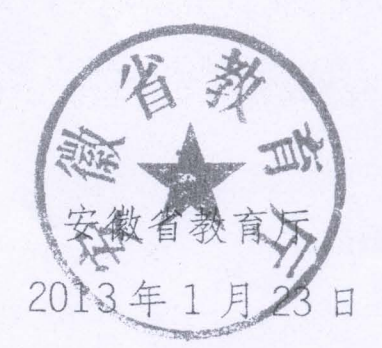

(此件主动公开)

## 安徽高校省级人文社会科学研究项目立项及资助经费一览表

 $\label{eq:2.1} \mathcal{Q}(1) = 1 - \mathcal{Q}_1.$ 

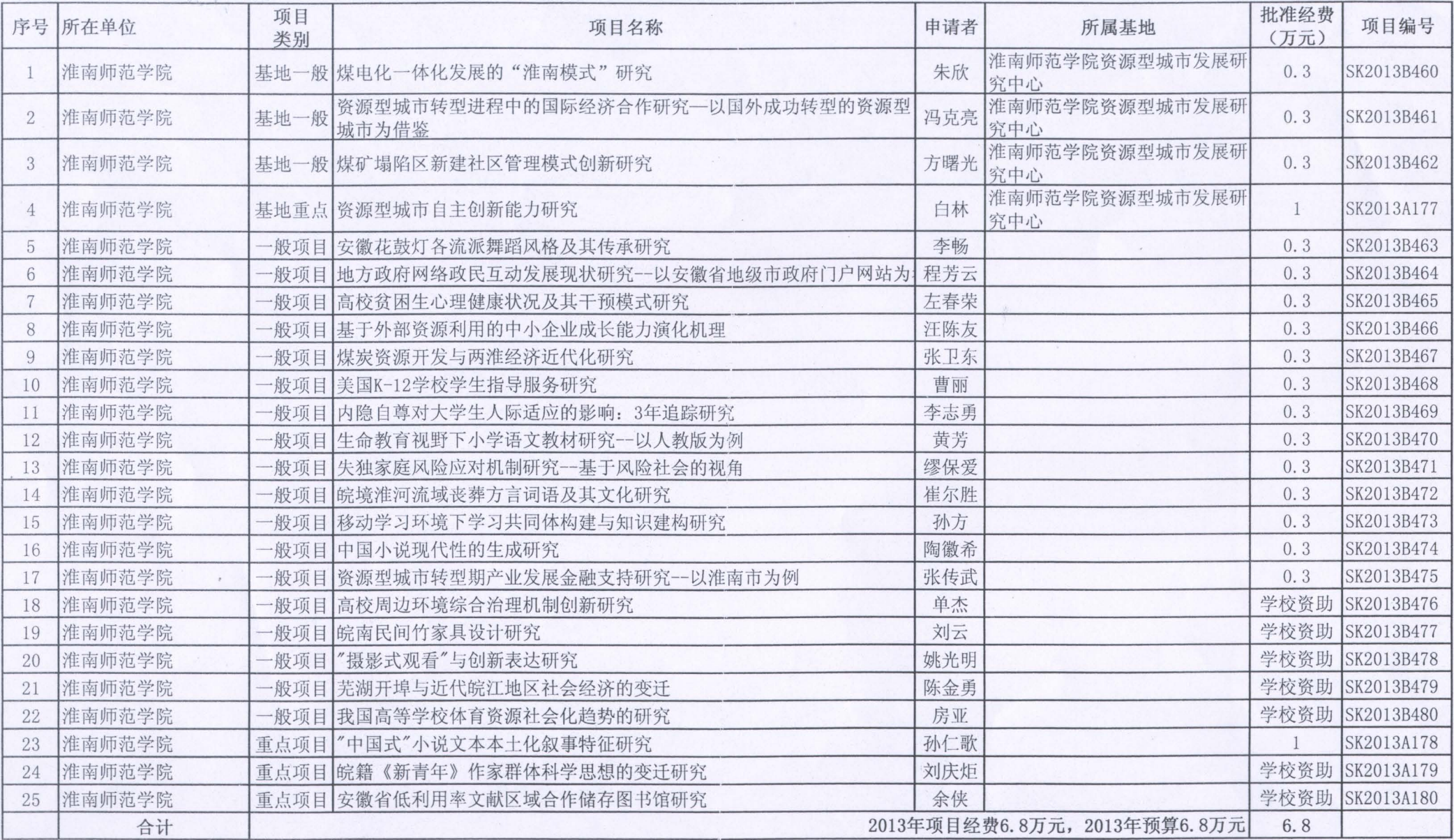

2013年高校省级自然科学研究项目一览表

 $\alpha$   $\rightarrow$   $\alpha$ 

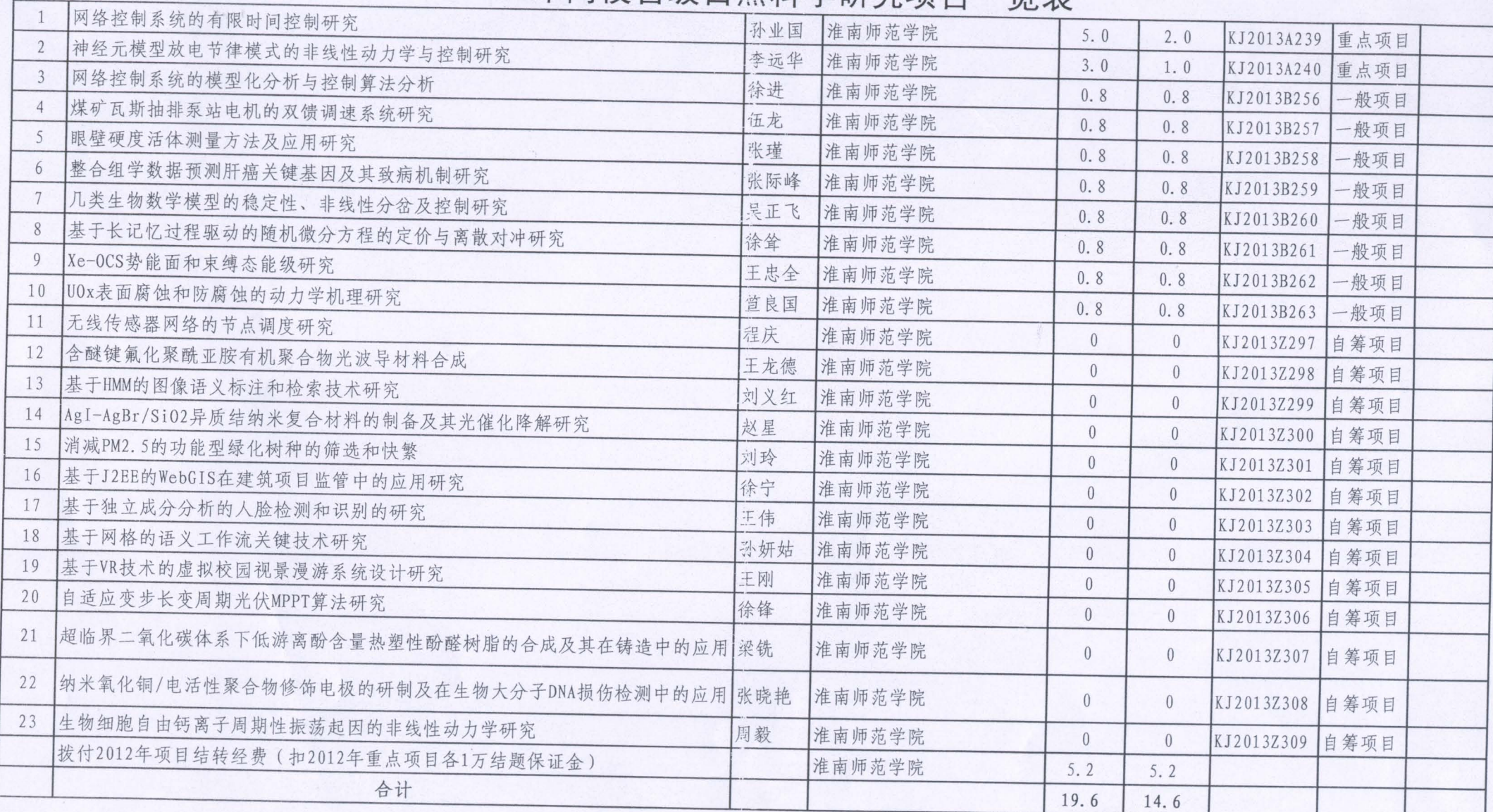

 $-77-$ 

 $\frac{1}{2}$ 

 $\zeta(k)$  .